## **Database Check**

## Database check

After a "hard" system failure, a situation when the system start cannot be executed without any service intervention can occur. The intervention usually handles a damaged LOG file of some of the databases used. The proposed solution provides the system start with such damage of the database log file.

## **Implementation method**

Databases must be checked before starting process [D2000 Server](https://doc.ipesoft.com/display/D2DOCV11EN/D2000+Server) or [D2000 Archiv](https://doc.ipesoft.com/display/D2DOCV11EN/D2000+Archiv), because Engine (Server) Sybase may freeze.

The utility **checksql.exe** is intended for checking databases.

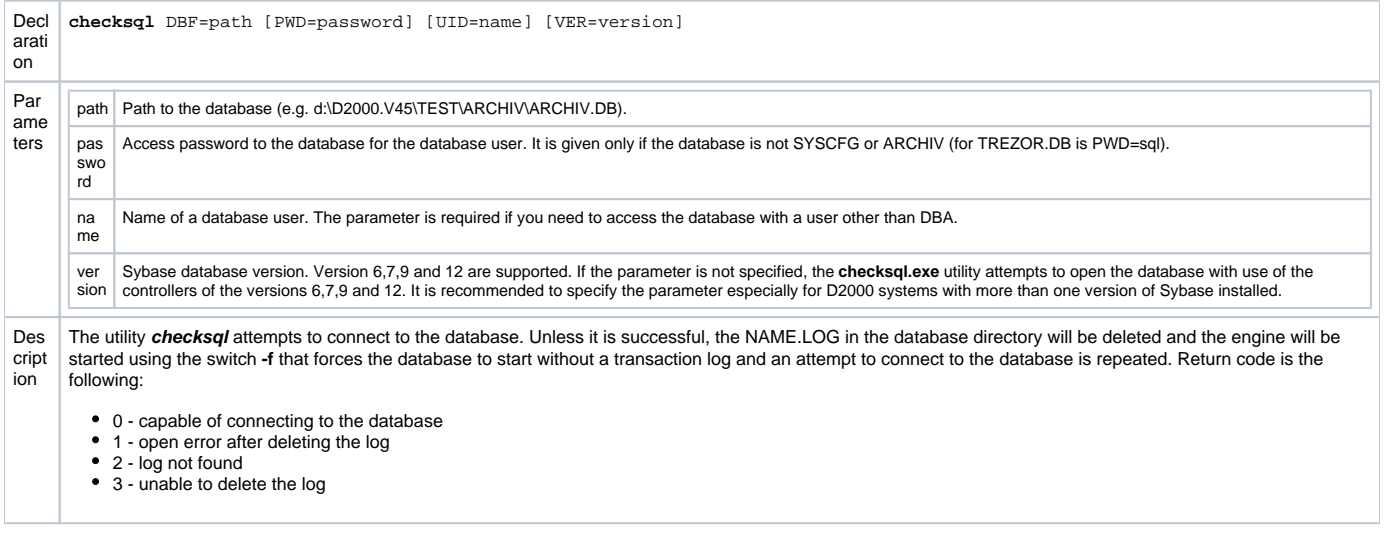

To provide the database check before the system start, the program D2Start was modified, in order to start the file even before starting the process [D2000](https://doc.ipesoft.com/display/D2DOCV11EN/D2000+Server)  [Server](https://doc.ipesoft.com/display/D2DOCV11EN/D2000+Server), if the check.cmd command file is placed in the application directory. It allows to check the databases and the particular actions, e.g. the database backup and start in safe mode with template.

Before the start of the process [D2000 Server](https://doc.ipesoft.com/display/D2DOCV11EN/D2000+Server) the command file "check.cmd" will be started with parameter /RESTART. Now, the situation mentioned above can be serviced separately.

## **Example: check.cmd file**

```
 D:\D2000_EAGLE4\Bin\checksql.exe DBF=d:\D2000.V45\test\archiv\Archiv.db
 IF %ERRORLEVEL% EQU 0 GOTO OK1
 ECHO Unable to repair the database Archiv.db
 rename d:\D2000.V45\test\archiv\Archiv.db Archiv.bad
 copy D:\D2000_EAGLE4\Templates\Archiv.db d:\D2000.V45\test\archiv\Archiv.db
 :OK1
 D:\D2000_EAGLE4\Bin\checksql.exe DBF=d:\D2000.V45\test\LogTrezor\LogTrezor.db PWD=sql
 IF %ERRORLEVEL% EQU 0 GOTO OK2
 ECHO Unable to repair the database LogTrezor.db
 :OK2
 D:\D2000_EAGLE4\Bin\checksql.exe DBF=d:\D2000.V45\test\Logfile\Logfile.db
 IF %ERRORLEVEL% EQU 0 GOTO OK3
 ECHO Unable to repair the database Logfile.db
 :OK3
 D:\D2000_EAGLE4\Bin\checksql.exe DBF=d:\D2000.V45\test\Syscfg\Syscfg.db
 IF %ERRORLEVEL% EQU 0 GOTO OK4
 ECHO Unable to repair the database Syscfg.db
: OK 4
 IF NOT EXIST d:\D2000.V45\test\Trezor\Trezor.db GOTO NEXT1
 D:\D2000_EAGLE4\Bin\checksql.exe DBF=d:\D2000.V45\test\Trezor\Trezor.db PWD=sql
 IF %ERRORLEVEL% EQU 0 GOTO OK4
 ECHO Unable to repair the database Trezor.db
 :OK4
 :NEXT1
 IF NOT EXIST d:\D2000.V45\test\Trezor\Prev\TrezorP.db GOTO NEXT2 D:\D2000_EAGLE4\Bin\checksql.exe DBF=d:\D2000.
V45\test\Trezor\Prev\TrezorP.db PWD=sql
 IF %ERRORLEVEL% EQU 0 GOTO OK4
 ECHO Unable to repair the database TrezorP.db
 :OK4
 :NEXT2
```